## Klasa 6 informatyka

Wykonaj zadanie w programie Scratch

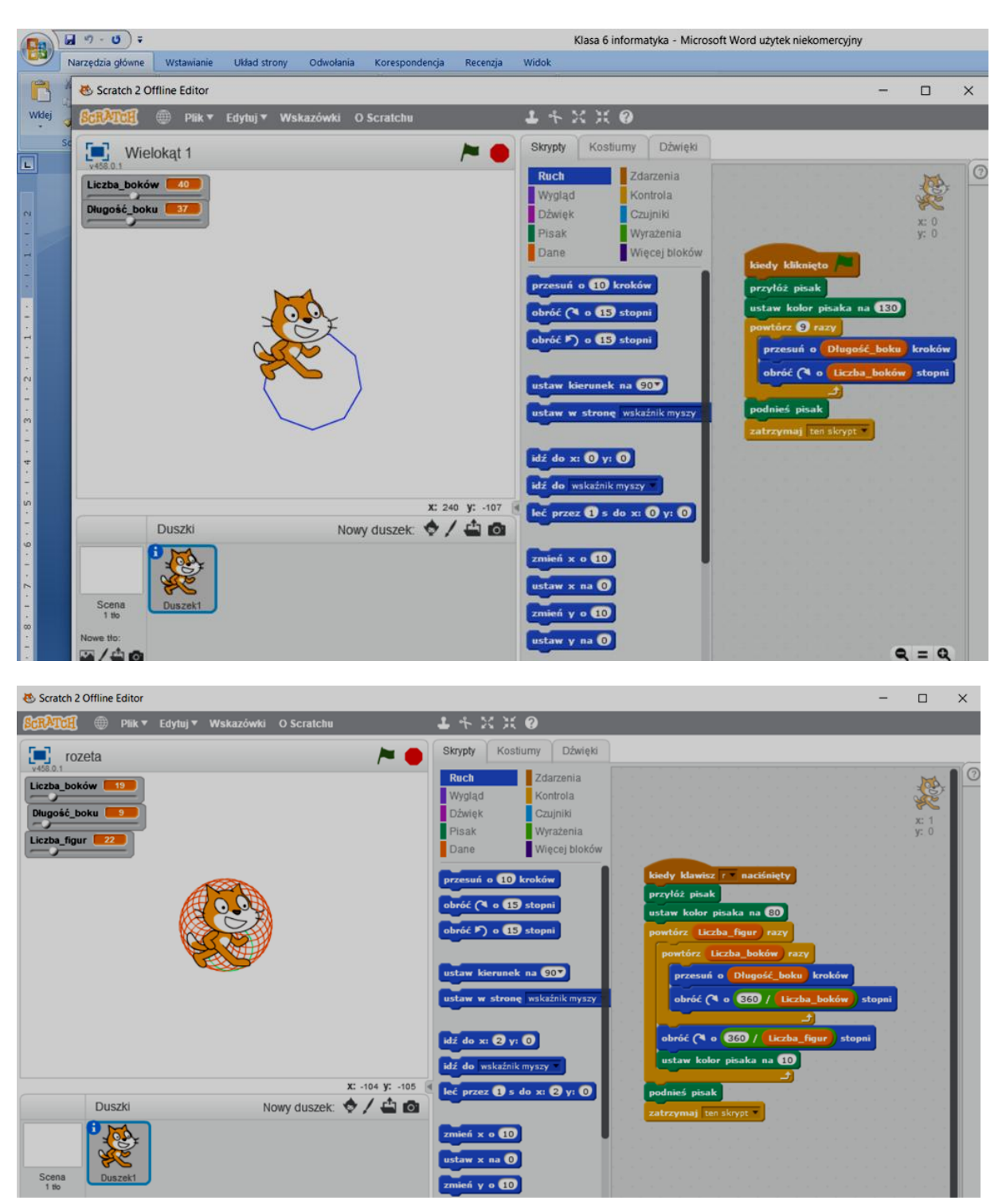

Jeśli nie posiadasz komputera: zaprojektuj reklamę wybranego sprzętu komputerowego (np. drukarki, tableta)

Wykonane zadanie należy odesłać na adres mailowy: solaks.darlosu@wp.pl